# cisco.

# StarOS<sup>™</sup> Software Version 21.6.9 and Ultra Service Platform Software Version 5.1.13 Release Notes

First Published: June 22, 2018 Last Updated: June 22, 2018

#### Introduction

These Release Notes identify a list of resolved/fixed and unresolved/open bugs that are related to 21.6.9 StarOs and 5.1.13 Ultra Service Platform (USP) Release.

Table 1 - Release Package Information

| Package                               | Description                                                                                                    | Version             |
|---------------------------------------|----------------------------------------------------------------------------------------------------|---------------------|
| StarOS packages                       |                                                                                                    | 21.6.9, build 69705 |
| usp-5_1_13.iso                        | The USP software package containing component RPMs (bundles).  Refer to Table 2 for information on the specific bundles.          | 5_1_13-5122         |
| ultram-manager-<br>1.0.6-1.x86_64.rpm | The Ultra M Health bundle RPM containing images for the event management functionality. This RPM is also packaged in the USP ISO. | 1.0.6-1             |
| usp_rpm_verify_utils-<br>5.1.13.tar   | USP RPM Verification Utilities.                                                                                                   | 5.1.13              |

Table 2 - Bundles Comprising the USP ISO

| USP Bundle Name | Description                                                                                                    | Version                                      |
|-----------------|----------------------------------------------------------------------------------------------------|----------------------------------------------|
| usp-em-bundle   | The Element Manager (EM) Bundle RPM containing images and metadata for the Ultra Element Manager (UEM) module.                         | 1.0.0, Epoch 2703                            |
| usp-ugp-bundle  | The Ultra Gateway Platform (UGP) Bundle RPM containing images for Ultra Packet core (VPC-DI). This bundle contains non-trusted images. | StarOS 21.6.9,<br>build 69705,<br>Epoch 3279 |
| usp-yang-bundle | The Yang Bundle RPM containing YANG data models including the VNFD and VNFR.                                                           | 1.0.0, Epoch 3222                            |
| usp-uas-bundle  | The Ultra Automation Services Bundle RPM containing AutoVNF, Ultra Web Services (UWS), and other automation packages.                  | 1.0.1, Epoch 3258                            |

Feature and Behavior Changes

| USP Bundle Name                           | Description                                                                                                    | Version                      |
|-------------------------------------------|----------------------------------------------------------------------------------------------------|------------------------------|
| usp-auto-it-bundle                        | The bundle containing the AutolT packages required to deploy the UAS.                                                                           | 1.1.0, Epoch 3428            |
| usp-vnfm-bundle                           | The VNFM Bundle RPM containing an image and a boot-up script for ESC (Elastic Service Controller).                                              | ESC 2.3.2.193,<br>Epoch 1477 |
| ultram-manager-<br>1.0.6-<br>1.x86_64.rpm | The Ultra M Manager bundle RPM containing images for the event management functionality. This RPM is also provided separately from the USP ISO. | 1.0.6, Epoch 92              |

### Feature and Behavior Changes

Refer to the <u>Release Change Reference</u> for a complete list of feature and behavior changes associated with the corresponding StarOS software release.

#### Related Documentation

For a complete list of available documentation related to this release, go to <a href="https://www.cisco.com/c/en/us/support/wireless/asr-5000-series/products-installation-and-configuration-guides-list.html">https://www.cisco.com/c/en/us/support/wireless/asr-5000-series/products-installation-and-configuration-guides-list.html</a>.

## Installation and Upgrade Notes

This Release Note does not contain installation and upgrade instructions. Refer to the existing installation documentation for specific installation and upgrade considerations.

#### Ultra M Hyper-Converged Model Component Versions

| HW                  | SW             | 5.1.7      | 5.1.8      | 5.1.9      | 5.1.10     | 5.1.11     | 5.1.12     | 5.1.13     |
|---------------------|----------------|------------|------------|------------|------------|------------|------------|------------|
|                     | StarOS         | 68066      | 68066      | 68677      | 68677      | 69468      | 69646      | 69705      |
|                     | ESC            | 2.3.2.155  | 2.3.2.155  | 2.3.2.193  | 2.3.2.193  | 2.3.2.193  | 2.3.2.193  | 2.3.2.193  |
|                     | RH<br>Kernel   | 7.3        | 7.3        | 7.3        | 7.3        | 7.3        | 7.3        | 7.3        |
|                     | OSP            | 10         | 10         | 10         | 10         | 10         | 10         | 10         |
| UCS C240<br>M4S SFF | BIOS           | 3.0(3c)    | 3.0(3c)    | 3.0(3c)    | 3.0(3c)    | 3.0(3c)    | 3.0(3c)    | 3.0(3c)    |
| (NFVI)              | CIMC<br>(BMC)  | 3.0(3e)    | 3.0(3e)    | 3.0(3e)    | 3.0(3e)    | 3.0(3e)    | 3.0(3e)    | 3.0(3e)    |
|                     | MLOM           | 4.1(3a)    | 4.1(3a)    | 4.1(3a)    | 4.1(3a)    | 4.1(3a)    | 4.1(3a)    | 4.1(3a)    |
|                     | Boot<br>Loader | 15.2(3r)E1 | 15.2(3r)E1 | 15.2(3r)E1 | 15.2(3r)E1 | 15.2(3r)E1 | 15.2(3r)E1 | 15.2(3r)E1 |

#### Installation and Upgrade Notes

| HW                          | SW             | 5.1.7       | 5.1.8       | 5.1.9       | 5.1.10      | 5.1.11      | 5.1.12      | 5.1.13      |
|-----------------------------|----------------|-------------|-------------|-------------|-------------|-------------|-------------|-------------|
| C2960XR-                    | IOS            | 15.2.(2)    | 15.2.(2)    | 15.2.(2)    | 15.2.(2)    | 15.2.(2)    | 15.2.(2)    | 15.2.(2)    |
| 48TD-I                      |                | E5          | E5          | E5          | E5          | E5          | E5          | E5          |
| (Management)                |                |             |             |             |             |             |             |             |
| C3850-48T-S<br>(Management) | Boot<br>Loader | 3.58        | 3.58        | 3.58        | 3.58        | 3.58        | 3.58        | 3.58        |
|                             |                |             |             |             |             |             |             |             |
|                             | IOS            | 03.06.06E   | 03.06.06E   | 03.06.06E   | 03.06.06E   | 03.06.06E   | 03.06.06E   | 03.06.06E   |
| Nexus<br>93180-YC-EX        | BIOS           | 7.59        | 7.59        | 7.59        | 7.59        | 7.59        | 7.59        | 7.59        |
| (Leafs)                     | NX-<br>OS      | 7.0(3)I5(2) | 7.0(3)I5(2) | 7.0(3)I5(2) | 7.0(3)17(3) | 7.0(3)17(3) | 7.0(3)17(3) | 7.0(3)17(3) |
| Nexus 9236C<br>(Spines)     | BIOS           | 7.59        | 7.59        | 7.59        | 7.59        | 7.59        | 7.59        | 7.59        |
|                             | NX-<br>OS      | 7.0(3)I5(2) | 7.0(3)I5(2) | 7.0(3)I5(2) | 7.0(3)17(3) | 7.0(3)17(3) | 7.0(3)17(3) | 7.0(3)17(3) |

#### Accessing the VPC-DI Installation Files

The files required to deploy VPC-DI are distributed as part of an RPM bundle that could be used to deploy the Ultra Gateway Platform (UGP) Virtual Network Function (VNF) within the Ultra Services Platform (USP) architecture. The bundle is called "usp-ugp-bundle-21.6.9-1.x86\_64.rpm" and it is distributed as part of the USP ISO image.

If you are looking to deploy just VPC-DI, you'll need to mount the ISO, extract the RPM, and extract the VPC-DI files.

To extract the files:

1. Mount the ISO:

```
mkdir -p /tmp/iso; rm -rf /tmp/iso/*; mount -o loop <pointer to usp-5_1_13.iso> /tmp/iso
```

2. Change to the directory containing the rpm bundles:

cd /tmp/iso/repo

3. View the contents of, and information about the bundle:

```
rpm -qilp usp-ugp-bundle-21.6.9-1.x86_64.rpm
```

: 3279 Epoch Version : 21.6.9 Release : 1 Architecture: x86\_64

Install Date: (not installed)

Group : (none) : 1453731046 Size

License

Signature : RSA/SHA256, Thu Jun 21 23:11:37 2018, Key ID b18b00c39a28873a

Source RPM : usp-ugp-bundle-21.6.9-1-src.rpm

Build Date : Thu Jun 21 23:06:31 2018
Build Host : nephbldl.mitg-bxb300.cisco.com

Relocations : (not relocatable)

Packager : mitgblds : Cisco Systems Vendor

URL

Installation and Upgrade Notes

```
Summary
            : usp-uqp-bundle
Description :
USP Ultra Gateway Platform (UGP) Bundle - (e2050fc)
/opt/cisco/usp/bundles/ugp-bundle
/opt/cisco/usp/bundles/ugp-bundle/companion-21.6.9.tgz
/opt/cisco/usp/bundles/ugp-bundle/companion-21.6.9.tgz.md5
/opt/cisco/usp/bundles/ugp-bundle/companion-21.6.9.tgz.sha1
/opt/cisco/usp/bundles/ugp-bundle/companion-21.6.9.tgz.sha512
/opt/cisco/usp/bundles/ugp-bundle/qvpc-di-21.6.9.bin
/opt/cisco/usp/bundles/ugp-bundle/qvpc-di-21.6.9.bin.md5
/opt/cisco/usp/bundles/ugp-bundle/qvpc-di-21.6.9.bin.shal
/opt/cisco/usp/bundles/ugp-bundle/gvpc-di-21.6.9.bin.sha512
/opt/cisco/usp/bundles/ugp-bundle/qvpc-di-21.6.9.iso
/opt/cisco/usp/bundles/ugp-bundle/qvpc-di-21.6.9.iso.md5
/opt/cisco/usp/bundles/ugp-bundle/qvpc-di-21.6.9.iso.shal
/opt/cisco/usp/bundles/ugp-bundle/gvpc-di-21.6.9.iso.sha512
/opt/cisco/usp/bundles/ugp-bundle/qvpc-di-21.6.9.qcow2.tgz
/opt/cisco/usp/bundles/ugp-bundle/qvpc-di-21.6.9.gcow2.tgz.md5
/opt/cisco/usp/bundles/ugp-bundle/qvpc-di-21.6.9.qcow2.tgz.sha1
/opt/cisco/usp/bundles/ugp-bundle/qvpc-di-21.6.9.qcow2.tgz.sha512
/opt/cisco/usp/bundles/ugp-bundle/qvpc-di-template-vmware-21.6.9.tgz
/opt/cisco/usp/bundles/ugp-bundle/qvpc-di-template-vmware-21.6.9.tgz.md5
/opt/cisco/usp/bundles/ugp-bundle/qvpc-di-template-vmware-21.6.9.tgz.shal
/opt/cisco/usp/bundles/ugp-bundle/qvpc-di-template-vmware-21.6.9.tgz.sha512
/opt/cisco/usp/bundles/ugp-bundle/usp-build-info.json
/opt/cisco/usp/bundles/ugp-bundle/usp-bundle-manifest.yml
```

- **4.** Extract the required artifacts from the bundle:
  - a. Make a directory and ensure that it is empty:

```
mkdir -p /tmp/artifacts; rm -rf /tmp/artifacts/*
```

**b.** Navigate to the directory just created:

```
cd /tmp/artifacts/
```

c. Extract the desired the VPC-DI binary image file:

```
rpm2cpio /tmp/iso/repo/usp-ugp-bundle-21.6.9-1.x86_64.rpm | cpio -idmv ./opt/cisco/usp/bundles/ugp-bundle/qvpc-di-21.6.9.bin
2839327 blocks
```

d. Ensure that the image has been extracted:

```
ls -1 ./opt/cisco/usp/bundles/ugp-bundle/qvpc-di-21.6.9.bin
-rw-r--r-. 1 mitgblds eng 160916992 Jun 21 22:22 ./opt/cisco/usp/bundles/ugp-bundle/qvpc-di-
21.6.9.bin
```

- 5. Repeat steps <u>c</u> and <u>d</u> for the "qvpc-di-21.6.9.qcow2.tgz" file that is part of the bundle.
- 6. Unmount the ISO:

```
umount /tmp/iso
```

7. Use the information and instructions in the VPC-DI System Administration Guide for this release to complete the onboarding process.

#### Firmware Updates

There are no firmware upgrades required for this release.

Open Bugs for This Release

# Open Bugs for This Release

The table below highlights the known bugs that remain open since USP 5.1.11 (non-StarOS) and StarOS 21.6.7.

**NOTE:** This software release may contain open bugs first identified in other releases. Additional information for all open bugs for this release are available in the <u>Cisco Bug Search Tool</u>.

| Bug ID           | Headline                                                                                            | Product Found* |
|------------------|----------------------------------------------------------------------------------------------------|----------------|
| CSCvh59780       | Sessmgr restart in egtpc event handler path                                                         | mme            |
| CSCvh67114       | sessmgr restarts at function egtpc_validate_context_ack_rsp_evt                                     | mme            |
| CSCvh82217       | sessmgr task restart during MME start Auth procedure.                                               | mme            |
| CSCvi06043       | aaamgr restarted multiple times on srp switch-over                                                  | pdn-gw         |
| CSCvg95957       | Single instance of Bulkstat facility restart seen on active CISCO ASR5500                           | pdn-gw         |
| CSCvh67681       | 20% SM CPU increase when Traffic Optim is enabled with 100% heavy session in single event perf test | pdn-gw         |
| CSCvi06491       | The default behaviour of diameter encode-supported-features has changed in 21.7                     | pdn-gw         |
| CSCvh64982       | Planned SRP switchover followed by switchover due to BGP failure - aaamgr restarts                  | sae-gw         |
| CSCvf32599       | osd-compute reboot leaves CF in booting state: EMCTRL_CARDTYPE_MISMATCH                             | staros         |
| CSCvh54162       | [ePDG] performing iftask restart is causing SF to restart on ultraM with servicemode as epdg        | staros         |
| CSCvh68111       | The beakerd process has a memory leak                                                               | staros         |
| CSCvi65014       | Restart of vpnmgr task adversely affecting the connectivity.                                        | staros         |
| CSCvh84131       | defaut mcdma latency is 0 leading to inefficiency                                                   | staros         |
| CSCvh99381       | SDR cli output shows all Enaled/Disabled command at all times.                                      | staros         |
| CSCvi44228       | Incorrect time format for msg-format rfc5424                                                        | staros         |
| CSCve78663       | [UltraM] ESC and AutoVNF VMs are in shutdown state after UCS node reboot                            | usp-uas        |
| CSCve69865       | Auto-vnf is stuck in shutdown after UCS reboot on osd-compute                                       | usp-uas        |
| CSCve47802       | Unable to assign specific floating IPs for Ultra-M VMs in Auto-deploy scrip                         | usp-uas        |
| CSCvj51717       | Bulkstats config is not loaded when VNF is loaded with day-N config on reload                       | staros         |
| * Information in | the "Product Found" column identifies the product in which the bug was initially identified.        |                |

<sup>5</sup> 

Resolved Bugs for This Release

#### Resolved Bugs for This Release

The table below highlights the known bugs that are resolved in USP 5.1.13 (non-StarOS) and StarOS 21.6.9.

**NOTE:** This software release may contain bug fixes first introduced in other releases. Additional information for all resolved bugs for this release are available in the <u>Cisco Bug Search Tool</u>.

| Bug ID                                                                                                    | Headline                                                  | Product |  |  |  |
|----------------------------------------------------------------------------------------------------|-----------------------------------------------------------|---------|--|--|--|
|                                                                                                    |                                                           | Found*  |  |  |  |
| CSCvj37535                                                                                                    | [MME-PERF-21.8] NPU degradation observed due to ciphering | staros  |  |  |  |
| CSCvj98104                                                                                                    | [VPC-DI]: VNF reload needed to mount /hd-raid on SFs      | staros  |  |  |  |
| * Information in the "Product Found" column identifies the product in which the bug was initially identified. |                                                           |         |  |  |  |

#### **Operator Notes**

#### Elastic Services Controller

This version of the Cisco VPC has been validated for operation with Cisco Elastic Services Controller (ESC) version 2.3.2.193 ESC software can be downloaded here: <a href="https://software.cisco.com/download/navigator.html">https://software.cisco.com/download/navigator.html</a>

Once on the page, navigate to the 2.3 software location by selecting Cloud and Systems Management > Service Management and Orchestration > Elastic Services Controller > Elastic Services Controller 2.3 > Elastic Services Controller Patches > All Releases > 2.3.2.

#### StarOS Version Numbering System

The output of the **show version** command displays detailed information about the version of StarOS currently running on the ASR 5x00 or Cisco Virtualized Packet Core platform.

Prior to release 16.1, the *Image Version* field displayed a branch of software including the build number, for example "16.0 (55435)". Subsequent releases of software for the major release differed only in build number. Lab Quality/EFT releases versus deployment releases also differed only in build number.

From release 16.1 onwards, the output of the **show version** command, as well as the terminology used to describe the Build Version Number fields, has changed. Additionally, **show version** will display slightly different information depending on whether or not a build is suitable for deployment.

The Version Build Number for releases between 16.1 and 21.0 include a major, maintenance, and emergency release number, for example "16.1.2".

Obtaining Documentation and Submitting a Service Request

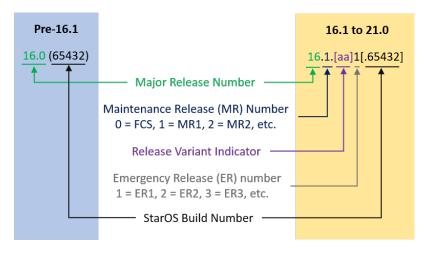

The Version Build Number for releases 21.1 and later include a major and emergency release number, for example, "21.1.1".

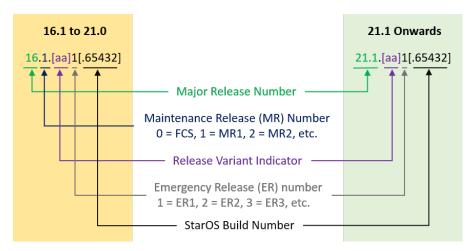

In either scenario, the appropriate version number field increments after a version has been released. The new version numbering format is a contiguous sequential number that represents incremental changes between releases. This format will facilitate identifying the changes between releases when using Bug Search Tool to research software releases.

# Obtaining Documentation and Submitting a Service Request

For information on obtaining documentation, using the Cisco Bug Search Tool (BST), submitting a service request, and gathering additional information, see *What's New in Cisco Product Documentation*, at: <a href="https://www.cisco.com/c/en/us/td/docs/general/whatsnew/whatsnew.html">https://www.cisco.com/c/en/us/td/docs/general/whatsnew/whatsnew.html</a>.

Subscribe to What's New in Cisco Product Documentation, which lists all new and revised Cisco technical documentation, as an RSS feed and deliver content directly to your desktop using a reader application. The RSS feeds are a free service.

Obtaining Documentation and Submitting a Service Request

THE SPECIFICATIONS AND INFORMATION REGARDING THE PRODUCTS IN THIS MANUAL ARE SUBJECT TO CHANGE WITHOUT NOTICE. ALL STATEMENTS, INFORMATION, AND RECOMMENDATIONS IN THIS MANUAL ARE BELIEVED TO BE ACCURATE BUT ARE PRESENTED WITHOUT WARRANTY OF ANY KIND, EXPRESS OR IMPLIED. USERS MUST TAKE FULL RESPONSIBILITY FOR THEIR APPLICATION OF ANY PRODUCTS.

THE SOFTWARE LICENSE AND LIMITED WARRANTY FOR THE ACCOMPANYING PRODUCT ARE SET FORTH IN THE INFORMATION PACKET THAT SHIPPED WITH THE PRODUCT AND ARE INCORPORATED HEREIN BY THIS REFERENCE. IF YOU ARE UNABLE TO LOCATE THE SOFTWARE LICENSE OR LIMITED WARRANTY, CONTACT YOUR CISCO REPRESENTATIVE FOR A COPY.

The Cisco implementation of TCP header compression is an adaptation of a program developed by the University of California, Berkeley (UCB) as part of UCB's public domain version of the UNIX operating system. All rights reserved. Copyright © 1981, Regents of the University of California.

NOTWITHSTANDING ANY OTHER WARRANTY HEREIN, ALL DOCUMENT FILES AND SOFTWARE OF THESE SUPPLIERS ARE PROVIDED "AS IS" WITH ALL FAULTS. CISCO AND THE ABOVE-NAMED SUPPLIERS DISCLAIM ALL WARRANTIES, EXPRESSED OR IMPLIED, INCLUDING, WITHOUT LIMITATION, THOSE OF MERCHANTABILITY, FITNESS FOR A PARTICULAR PURPOSE AND NONINFRINGEMENT OR ARISING FROM A COURSE OF DEALING, USAGE, OR TRADE PRACTICE.

IN NO EVENT SHALL CISCO OR ITS SUPPLIERS BE LIABLE FOR ANY INDIRECT, SPECIAL, CONSEQUENTIAL, OR INCIDENTAL DAMAGES, INCLUDING, WITHOUT LIMITATION, LOST PROFITS OR LOSS OR DAMAGE TO DATA ARISING OUT OF THE USE OR INABILITY TO USE THIS MANUAL, EVEN IF CISCO OR ITS SUPPLIERS HAVE BEEN ADVISED OF THE POSSIBILITY OF SUCH DAMAGES.

Any Internet Protocol (IP) addresses and phone numbers used in this document are not intended to be actual addresses and phone numbers. Any examples, command display output, network topology diagrams, and other figures included in the document are shown for illustrative purposes only. Any use of actual IP addresses or phone numbers in illustrative content is unintentional and coincidental.

All printed copies and duplicate soft copies are considered un-Controlled copies and the original on-line version should be referred to for latest version.

Cisco has more than 200 offices worldwide. Addresses, phone numbers, and fax numbers are listed on the Cisco website at <a href="https://www.cisco.com/go/offices">https://www.cisco.com/go/offices</a>.

Cisco and the Cisco logo are trademarks or registered trademarks of Cisco and/or its affiliates in the U.S. and other countries. To view a list of Cisco trademarks, go to this URL: <a href="https://www.cisco.com/go/trademarks">https://www.cisco.com/go/trademarks</a>. Third-party trademarks mentioned are the property of their respective owners. The use of the word partner does not imply a partnership relationship between Cisco and any other company. (1110R)

© 2018 Cisco Systems, Inc. All rights reserved.